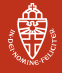

# <span id="page-0-0"></span>Matrix Calculations: Inner Products & **Orthogonality**

#### A. Kissinger

Institute for Computing and Information Sciences Radboud University Nijmegen

Version: autumn 2017

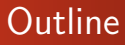

[Inner products and orthogonality](#page-2-0)

**[Orthogonalisation](#page-21-0)** 

[Application: computational linguistics](#page-30-0)

[Wrapping up](#page-34-0)

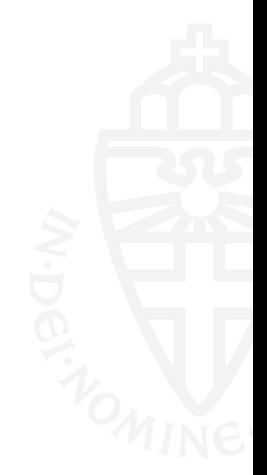

Radboud University Nijmegen

Radboud University Nijmegen

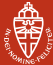

#### [Inner products and orthogonality](#page-2-0) **[Orthogonalisation](#page-21-0)** [Application: computational linguistics](#page-30-0) [Wrapping up](#page-34-0)

# <span id="page-2-0"></span>Length of a vector

- Each vector  $\mathbf{v} = (x_1, \ldots, x_n) \in \mathbb{R}^n$  has a length (aka. norm), written as  $\|\mathbf{v}\|$
- This  $\|\mathbf{v}\|$  is a non-negative real number:  $\|\mathbf{v}\| \in \mathbb{R}, \|\mathbf{v}\| \geq 0$
- Some special cases:
	- $n = 1$ : so  $v \in \mathbb{R}$ , with  $||v|| = |v|$ •  $n = 2$ : so  $\mathbf{v} = (x_1, x_2) \in \mathbb{R}^2$  and with Pythagoras:

$$
\|\mathbf{v}\|^2 = x_1^2 + x_2^2
$$
 and thus  $\|\mathbf{v}\| = \sqrt{x_1^2 + x_2^2}$ 

- $n = 3$ : so  $\mathbf{v} = (x_1, x_2, x_3) \in \mathbb{R}^3$  and also with Pythagoras:
	- $\|\mathbf{v}\|^2 = x_1^2 + x_2^2 + x_3^2$  and thus  $\|\mathbf{v}\| = \sqrt{x_1^2 + x_2^2 + x_3^2}$

• In general, for  $\mathbf{v} = (x_1, \ldots, x_n) \in \mathbb{R}^n$ ,

$$
\|\mathbf{v}\| = \sqrt{x_1^2 + x_2^2 + \dots + x_n^2}
$$

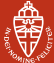

#### Distance between points

• Assume now we have two vectors  $v, w \in \mathbb{R}^n$ , written as:

$$
\mathbf{v}=(x_1,\ldots,x_n)\qquad \mathbf{w}=(y_1,\ldots,y_n)
$$

- What is the distance between the endpoints?
	- commonly written as  $d(\mathbf{v}, \mathbf{w})$
	- again,  $d(\mathbf{v}, \mathbf{w})$  is a non-negative real

• For  $n = 2$ .

$$
d(\mathbf{v}, \mathbf{w}) = \sqrt{(x_1 - y_1)^2 + (x_2 - y_2)^2} = ||\mathbf{v} - \mathbf{w}|| = ||\mathbf{w} - \mathbf{v}||
$$

• This will be used also for other  $n$ , so:

$$
d(\mathbf{v},\mathbf{w})=\|\mathbf{v}-\mathbf{w}\|
$$

Radboud University Nijmegen

### Length is fundamental

- Distance can be obtained from length of vectors
- Angles can also be obtained from length
- Both length of vectors and angles between vectors can be derived from the notion of inner product

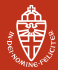

#### Inner product definition

#### **Definition**

For vectors  $\mathbf{v}=(x_1,\ldots,x_n),\mathbf{w}=(y_1,\ldots,y_n)\in\mathbb{R}^n$  define their inner product as the real number:

$$
\langle \mathbf{v}, \mathbf{w} \rangle = x_1 y_1 + \dots + x_n y_n
$$
  
= 
$$
\sum_{1 \le i \le n} x_i y_i
$$

Note: Length  $\|\mathbf{v}\|$  can be expressed via inner product:

$$
\|\mathbf{v}\|^2 = x_1^2 + \cdots + x_n^2 = \langle \mathbf{v}, \mathbf{v} \rangle, \quad \text{so} \quad \|\mathbf{v}\| = \sqrt{\langle \mathbf{v}, \mathbf{v} \rangle}.
$$

### Inner products via matrix transpose

#### Matrix transposition

For an  $m \times n$  matrix **A**, the transpose  $A^T$  is the  $n \times m$  matrix **A** obtained by mirroring in the diagonal:

$$
\begin{pmatrix}\n a_{11} & \cdots & a_{1n} \\
 \vdots & \vdots \\
 a_{m1} & \cdots & a_{mn}\n\end{pmatrix}^T = \begin{pmatrix}\n a_{11} & \cdots & a_{m1} \\
 \vdots & \vdots \\
 a_{1n} & \cdots & a_{mn}\n\end{pmatrix}
$$

In other words, the rows of **A** become the columns of  $A<sup>T</sup>$ .

The inner product of  $\mathbf{v}=(x_1,\ldots,x_n),\mathbf{w}=(y_1,\ldots,y_n)\in\mathbb{R}^n$  is then a matrix product:  $\langle v, w \rangle = x_1y_1 + \cdots + x_ny_n = (x_1 \cdots x_n).$  $\sqrt{ }$  $\overline{\phantom{a}}$  $y_1$ . . .  $\setminus$  $= \mathbf{v}^{\mathcal{T}} \cdot \mathbf{w}.$ 

Radboud University Nijmegen

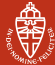

[Inner products and orthogonality](#page-2-0) **[Orthogonalisation](#page-21-0)** [Application: computational linguistics](#page-30-0) [Wrapping up](#page-34-0)

## Properties of the inner product

**1** The inner product is symmetric in  $v$  and  $w$ :

$$
\langle \mathbf{v}, \mathbf{w} \rangle = \langle \mathbf{w}, \mathbf{v} \rangle
$$

 $\bullet$  It is linear in  $v$ :

$$
\langle \mathbf{v} + \mathbf{v}', \mathbf{w} \rangle = \langle \mathbf{v}, \mathbf{w} \rangle + \langle \mathbf{v}', \mathbf{w} \rangle \qquad \langle \mathbf{a} \mathbf{v}, \mathbf{w} \rangle = \mathbf{a} \langle \mathbf{v}, \mathbf{w} \rangle
$$

...and hence also in  $w$  (by symmetry):

$$
\langle v, w + w' \rangle = \langle v, w \rangle + \langle v, w' \rangle \qquad \qquad \langle v, aw \rangle = a \langle v, w \rangle
$$

#### **3** And it is positive definite:

$$
\textbf{v} \neq \textbf{0} \implies \langle \textbf{v}, \textbf{v} \rangle > 0
$$

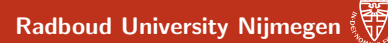

#### Inner products and angles, part I

For 
$$
\mathbf{v} = \mathbf{w} = (1,0), \langle \mathbf{v}, \mathbf{w} \rangle = 1.
$$

As we start to rotate  $w$ ,  $\langle v, w \rangle$  goes down until 0:

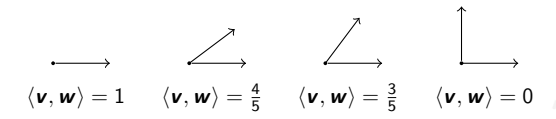

...and then goes to  $-1$ :

$$
\begin{array}{|c|c|c|}\n\hline\n\downarrow & \searrow & \searrow & \searrow & \searrow & \searrow \\
\langle \mathbf{v}, \mathbf{w} \rangle = 0 & \langle \mathbf{v}, \mathbf{w} \rangle = -\frac{3}{5} & \langle \mathbf{v}, \mathbf{w} \rangle = -\frac{4}{5} & \langle \mathbf{v}, \mathbf{w} \rangle = -1\n\end{array}
$$

...then down to 0 again, then to 1, then repeats...

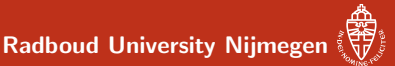

#### **Cosine**

Plotting these numbers vs. the angle between the vectors, we get:

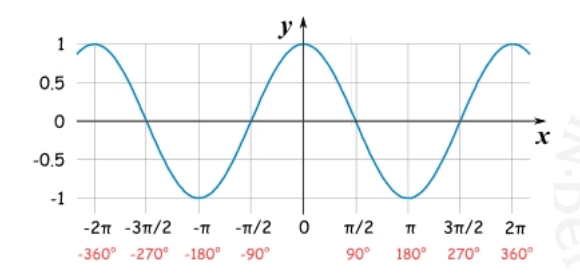

It looks like  $\langle v, w \rangle$  depends on the cosine of the angle between v and w. Let's prove it!

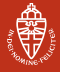

Radboud University Nijmegen

[Inner products and orthogonality](#page-2-0) **[Orthogonalisation](#page-21-0)** [Application: computational linguistics](#page-30-0) [Wrapping up](#page-34-0)

#### Recall: definition of cosine

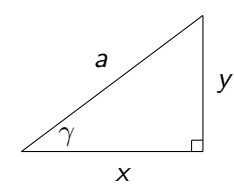

$$
\cos(\gamma) = \frac{x}{a} \qquad \Longrightarrow \qquad x = a \cos(\gamma)
$$

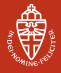

Radboud University Nijmegen

[Inner products and orthogonality](#page-2-0) **[Orthogonalisation](#page-21-0)** [Application: computational linguistics](#page-30-0) [Wrapping up](#page-34-0)

### The cosine rule

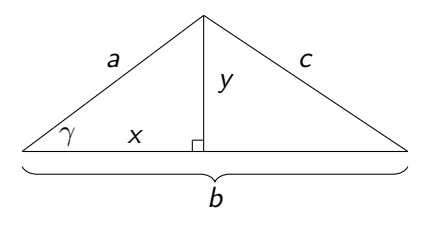

**Claim:** 
$$
\cos(\gamma) = \frac{a^2 + b^2 - c^2}{2ab}
$$

Proof: We have three equations to play with:

$$
x^{2} + y^{2} = a^{2}
$$
  $(b-x)^{2} + y^{2} = c^{2}$   $x = a \cos(\gamma)$ 

 $\ldots$ do the math.  $\odot$ 

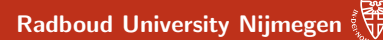

#### Inner products and angles, part II

Translating this to something about vectors:

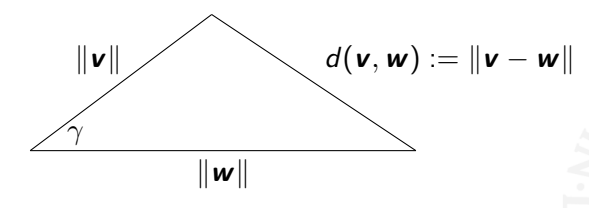

gives:

$$
\cos(\gamma) = \frac{\|\mathbf{v}\|^2 + \|\mathbf{w}\|^2 - \|\mathbf{v} - \mathbf{w}\|^2}{2\|\mathbf{v}\| \|\mathbf{w}\|}
$$

Let's clean this up...

#### Inner products and angles, part II

Starting from the cosine rule:

$$
\cos(\gamma) = \frac{\|\mathbf{v}\|^2 + \|\mathbf{w}\|^2 - \|\mathbf{v} - \mathbf{w}\|^2}{2\|\mathbf{v}\| \|\mathbf{w}\|}
$$
  
\n
$$
= \frac{x_1^2 + \dots + x_n^2 + y_1^2 + \dots + y_n^2 - (x_1 - y_1)^2 - \dots - (x_n - y_n)^2}{2\|\mathbf{v}\| \|\mathbf{w}\|}
$$
  
\n
$$
= \frac{2x_1y_1 + \dots + 2x_ny_n}{2\|\mathbf{v}\| \|\mathbf{w}\|}
$$
  
\n
$$
= \frac{x_1y_1 + \dots + x_ny_n}{\|\mathbf{v}\| \|\mathbf{w}\|}
$$
  
\n
$$
= \frac{\langle \mathbf{v}, \mathbf{w} \rangle}{\|\mathbf{v}\| \|\mathbf{w}\|}
$$
  
\nremember this: 
$$
\cos(\gamma) = \frac{\langle \mathbf{v}, \mathbf{w} \rangle}{\|\mathbf{v}\| \|\mathbf{w}\|}
$$

Thus, angles between vectors are expressible via the inner product (since  $\|\mathbf{v}\| = \sqrt{\langle \mathbf{v}, \mathbf{v} \rangle}$ ).

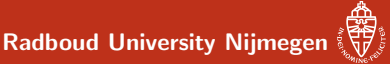

# **Examples**

• What is the angle between  $(1, 1)$  and  $(-1, -1)$ ?

$$
\cos \gamma = \frac{\langle \mathbf{v}, \mathbf{w} \rangle}{\|\mathbf{v}\| \|\mathbf{w}\|} = \frac{-2}{\sqrt{2} \cdot \sqrt{2}} = \frac{-2}{2} = -1 \qquad \implies \qquad \gamma = \pi
$$

• What is the angle between  $(1, 0)$  and  $(1, 1)$ ?

$$
\cos\gamma = \frac{\langle {\bf v}, {\bf w} \rangle}{\|{\bf v}\| \|{\bf w}\|} = \frac{1}{1\cdot \sqrt{2}} = \frac{1}{\sqrt{2}} \qquad \implies \qquad \gamma =
$$

What is the angle between  $(1, 0)$  and  $(0, 1)$ ?

$$
\cos \gamma = \frac{\langle \mathbf{v}, \mathbf{w} \rangle}{\|\mathbf{v}\| \|\mathbf{w}\|} = \frac{0}{\|\mathbf{v}\| \|\mathbf{w}\|} = 0 \qquad \Longrightarrow \qquad \gamma = \frac{\pi}{2}
$$

π 4

# **Orthogonality**

#### Definition

Two vectors **v**, **w** are called orthogonal if  $\langle v, w \rangle = 0$ . This is written as  $v \perp w$ .

**Explanation:** orthogonality means that the cosine of the angle between the two vectors is 0; hence they are perpendicular.

#### Example

Which vectors  $(x, y) \in \mathbb{R}^2$  are orthogonal to  $(1, 1)?$ Examples, are  $(1, -1)$  or  $(-1, 1)$ , or more generally  $(x, -x)$ . This follows from an easy computation:

 $\langle (x, y), (1, 1) \rangle = 0 \Longleftrightarrow x + y = 0 \Longleftrightarrow y = -x.$ 

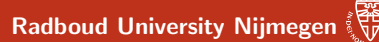

## Orthogonality and independence

#### Lemma

Call a set  $\{v_1, \ldots, v_n\}$  of **non-zero** vectors orthogonal if every pair of different vectors is orthogonal.

- **1** orthogonal vectors are always independent,
- **2** independent vectors are not always orthogonal.

**Proof:** The second point is easy:  $(1, 1)$  and  $(1, 0)$  are independent, but not orthogonal

## Orthogonality and independence (cntd)

(Orthogonality  $\implies$  Independence): assume  $\{v_1, \ldots, v_n\}$  is orthogonal and  $a_1v_1 + \cdots + a_nv_n = 0$ . Then for each  $i \leq n$ :

$$
0 = \langle 0, \mathbf{v}_i \rangle
$$
  
\n
$$
= \langle a_1 \mathbf{v}_1 + \cdots + a_n \mathbf{v}_n, \mathbf{v}_i \rangle
$$
  
\n
$$
= \langle a_1 \mathbf{v}_1, \mathbf{v}_i \rangle + \cdots + \langle a_n \mathbf{v}_n, \mathbf{v}_i \rangle
$$
  
\n
$$
= a_1 \langle \mathbf{v}_1, \mathbf{v}_i \rangle + \cdots + a_n \langle \mathbf{v}_n, \mathbf{v}_i \rangle
$$
  
\n
$$
= a_i \langle \mathbf{v}_i, \mathbf{v}_i \rangle \qquad \text{since } \langle \mathbf{v}_j, \mathbf{v}_i \rangle = 0 \text{ for } j \neq i
$$

But since  $\mathsf{v}_i\neq 0$  we have  $\langle \mathsf{v}_i,\mathsf{v}_i\rangle \neq 0$ , and thus  $\mathsf{a}_i=0.$ This holds for each i, so  $a_1 = \cdots = a_n = 0$ , and we have proven independence.

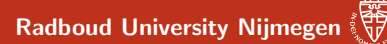

### Orthogonal and orthonormal bases

#### Definition

A basis  $\mathcal{B} = {\mathbf{v}_1, \dots, \mathbf{v}_n}$  of a vector space with an inner product is called:

 $\textbf{1}$  orthogonal if  $\mathcal B$  is an orthogonal set:  $\langle \textbf{\textit{v}}_i, \textbf{\textit{v}}_j \rangle = 0$  if  $i \neq j$ 

 $\textbf{2}$  orthonormal if it is orthogonal and  $\langle \textbf{\textit{v}}_i, \textbf{\textit{v}}_i \rangle = \|\textbf{\textit{v}}_i\| = 1$ , for each i

#### Example

The standard basis  $(1, 0, \ldots, 0), (0, 1, 0, \ldots, 0), \cdots, (0, \cdots, 0, 1)$  is an orthonormal basis of  $\mathbb{R}^n$ .

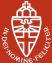

#### Orthonormal basis transformations

- Orthonormal bases are very handy! Example: basis transformations.
- For any basis B, the matrix  $T_{\beta\Rightarrow S}$  is easy to compute: it has the vectors in  $\beta$  as its columns.
- Normally,  $\textbf{\textit{T}}_{\mathcal{S}\Rightarrow\mathcal{B}}:=(\textbf{\textit{T}}_{\mathcal{B}\Rightarrow\mathcal{S}})^{-1}$  is a pain to compute, but  $(\, \mathcal{T}_{\mathcal{B} \Rightarrow \mathcal{S}})^{\mathcal{T}}$  is also easy: it has the vectors in  $\mathcal{B}$  as its rows
- Now, if  $\beta$  is an orthonormal basis, a miracle occurs:

$$
(\mathbf{T}_{\mathcal{B}\Rightarrow\mathcal{S}})^{\mathsf{T}}\cdot\mathbf{T}_{\mathcal{B}\Rightarrow\mathcal{S}} = \begin{pmatrix} \langle \mathbf{v}_1, \mathbf{v}_1 \rangle & \langle \mathbf{v}_1, \mathbf{v}_2 \rangle & \cdots & \langle \mathbf{v}_1, \mathbf{v}_n \rangle \\ \langle \mathbf{v}_2, \mathbf{v}_2 \rangle & \langle \mathbf{v}_2, \mathbf{v}_2 \rangle & \cdots & \langle \mathbf{v}_2, \mathbf{v}_n \rangle \\ \vdots & \vdots & \ddots & \vdots \\ \langle \mathbf{v}_n, \mathbf{v}_1 \rangle & \langle \mathbf{v}_n, \mathbf{v}_2 \rangle & \cdots & \langle \mathbf{v}_n, \mathbf{v}_n \rangle \end{pmatrix} = \mathbf{I}
$$

• So, 
$$
(T_{\mathcal{B}\Rightarrow\mathcal{S}})^{-1} = (T_{\mathcal{B}\Rightarrow\mathcal{S}})^{T}
$$
!

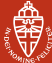

## From independence to orthogonality

• Not every basis is an orthonormal basis:

$$
\fbox{Orthonormal basis} \begin{tabular}{|c|c|} \hline \quad \quad & \quad \quad & \quad \quad \\ \hline \end{tabular} \begin{tabular}{|c|c|c|} \hline \quad \quad & \quad \quad & \quad \quad \\ \hline \end{tabular} \begin{tabular}{|c|c|c|} \hline \quad \quad & \quad \quad \\ \hline \end{tabular} \begin{tabular}{|c|c|c|} \hline \quad \quad & \quad \quad \\ \hline \end{tabular} \begin{tabular}{|c|c|c|} \hline \quad \quad & \quad \quad \\ \hline \end{tabular} \begin{tabular}{|c|c|c|} \hline \quad \quad & \quad \quad \\ \hline \end{tabular} \begin{tabular}{|c|c|c|} \hline \quad \quad & \quad \quad \\ \hline \end{tabular} \begin{tabular}{|c|c|c|c|} \hline \quad \quad & \quad \quad \\ \hline \end{tabular} \begin{tabular}{|c|c|c|c|} \hline \quad \quad & \quad \quad \\ \hline \end{tabular} \begin{tabular}{|c|c|c|c|} \hline \quad \quad & \quad \quad \\ \hline \end{tabular} \begin{tabular}{|c|c|c|c|c|} \hline \quad \quad & \quad \quad \\ \hline \end{tabular} \begin{tabular}{|c|c|c|c|c|} \hline \quad \quad & \quad \quad \\ \hline \end{tabular} \begin{tabular}{|c|c|c|c|c|} \hline \quad \quad & \quad \quad \\ \hline \end{tabular} \begin{tabular}{|c|c|c|c|c|} \hline \quad \quad & \quad \quad \\ \hline \end{tabular} \begin{tabular}{|c|c|c|c|c|} \hline \quad \quad & \quad \quad \\ \hline \end{tabular} \begin{tabular}{|c|c|c|c|c|} \hline \quad \quad & \quad \quad \\ \hline \end{tabular} \begin{tabular}{|c|c|c|c|c|} \hline \quad & \quad \quad \\ \hline \end{tabular} \begin{tabular}{|c|c|c|c|c|} \hline \quad & \quad \quad \\ \hline \end{tabular} \begin{tabular}{|c|c|c|c|c|} \hline \quad & \quad \quad \\ \hline \end{tabular} \begin{tabular}{|c|c|c|c|c|} \hline \quad
$$

• But, by taking linear linear combinations of basis vectors, we can transform a basis into a (better) orthonormal basis:

$$
\mathcal{B} = \{v_1, \ldots, v_n\} \ \mapsto \ \mathcal{B}' = \{w_1, \ldots, w_n\}
$$

• Making basis vectors *normalised* is easy:

$$
\mathbf{v}_i \quad \mapsto \quad \mathbf{w}_i := \frac{1}{\|\mathbf{v}_i\|} \mathbf{v}_i
$$

• But first they should be orthogonal, which we can accomplish using Gram-Schmidt orthogonalisation

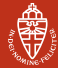

## <span id="page-21-0"></span>Making vectors orthogonal

- Suppose we have two vectors  $v_1$ ,  $v_2$  which are independent, but not orthogonal
- We want to make a new orthogonal pair of vectors  $w_1$ .  $w_2$ which span the same space.
- We do it one vector at a time, starting with  $w_1 = v_1$
- Then  $v_2$  has a "bit of  $w_1$ " in it:

$$
\mathbf{v}_2 = \lambda \mathbf{w}_1 + \underbrace{\cdots \cdots \cdots}_{\mathbf{w}_n}
$$

stuff that is orthogonal to  $w_1$ 

• So lets take it out! Let  $w_2 := v_2 - \lambda w_1$ 

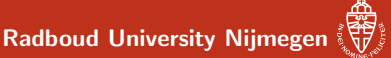

#### Making vectors orthogonal

$$
\mathbf{w}_2 := \mathbf{v}_2 - \lambda \mathbf{w}_1
$$

• The only thing we need to do is find  $\lambda$ . Here's what we want:

$$
0=\langle \textit{\textbf{w}}_2,\textit{\textbf{w}}_1\rangle=\langle \textit{\textbf{v}}_2-\lambda \textit{\textbf{w}}_1,\textit{\textbf{e}}_1\rangle=\langle \textit{\textbf{v}}_2,\textit{\textbf{w}}_1\rangle-\lambda \langle \textit{\textbf{w}}_1,\textit{\textbf{w}}_1\rangle
$$

$$
\implies \lambda = \frac{\langle v_2, w_1 \rangle}{\langle w_1, w_1 \rangle} \qquad \implies \qquad w_2 = v_2 - \underbrace{\frac{\langle v_2, w_1 \rangle}{\langle w_1, w_1 \rangle} w_1}_{\text{the 'projection of } v_2 \text{ onto } w_1},
$$

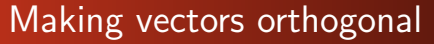

- The process continues...
- We make  $w_3$  by starting with  $v_3$ , and removing the stuff that is not orthogonal to  $w_1$  and  $w_2$ :

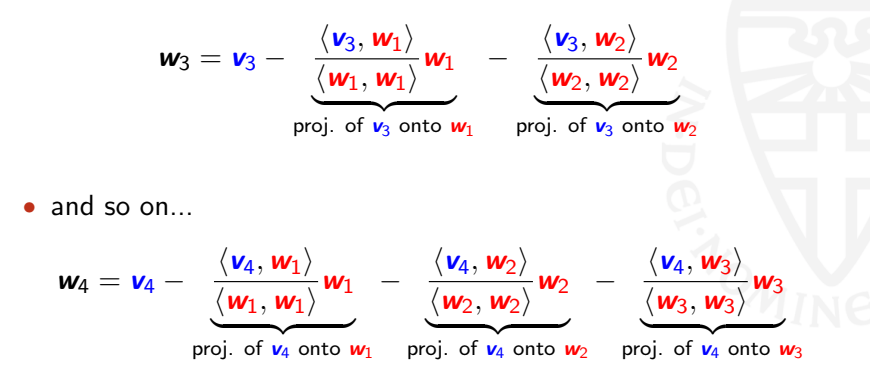

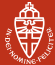

# Gram-Schmidt orthogonalisation

Start with an independent set  $\{v_1, \ldots, v_n\}$  of vectors.

Make them orthogonal one at a time:

$$
{\bf v}_1, {\bf v}_2, \ldots, {\bf v}_n {\}\} \Rightarrow {\bf w}_1, {\bf v}_2, \ldots, {\bf v}_n {\}\Rightarrow {\bf w}_1, {\bf w}_2, \ldots, {\bf v}_n {\}\Rightarrow {\bf w}_1, {\bf w}_2, \ldots, {\bf w}_n {\}
$$

...where each  $w_i$  depends only on  $v_i$  and  $w_1, \ldots, w_{i-1}$ , i.e. the orthogonal vectors we have made already.

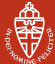

### Gram-Schmidt orthogonalisation, part I

- **1** Starting point: independent set  $\{v_1, \ldots, v_n\}$  of vectors
- **2** Take  $w_1 = v_1$

$$
\textcolor{blue}{\textbf{0} \text{ Take }} \textcolor{blue}{\textcolor{blue}{w_2}} = \textcolor{blue}{\textcolor{blue}{\textbf{v}_2}} - \frac{\langle \textcolor{blue}{\textbf{v}_2}, \textcolor{blue}{\textbf{w}_1} \rangle}{\langle \textcolor{blue}{\textbf{w}_1}, \textcolor{blue}{\textbf{w}_1} \rangle} \textcolor{blue}{\textbf{w}_1}
$$

This gives an orthogonal vector. We can check:

$$
\langle w_2, w_1 \rangle = \langle v_2 - \frac{\langle v_2, w_1 \rangle}{\langle w_1, w_1 \rangle} w_1, w_1 \rangle
$$
  
\n
$$
= \langle v_2, w_1 \rangle - \langle \frac{\langle v_2, w_1 \rangle}{\langle w_1, w_1 \rangle} w_1, w_1 \rangle
$$
  
\n
$$
= \langle v_2, w_1 \rangle - \frac{\langle v_2, w_1 \rangle}{\langle w_1, w_1 \rangle} \langle w_1, w_1 \rangle
$$
  
\n
$$
= \langle v_2, w_1 \rangle - \langle v_2, w_1 \rangle
$$

 $\Omega$ 

## Gram-Schmidt orthogonalisation, part II

$$
\textbf{① In general, } \textbf{w}_i = \textbf{v}_i - \frac{\langle \textbf{v}_i, \textbf{w}_1 \rangle}{\langle \textbf{w}_1, \textbf{w}_1 \rangle} \textbf{w}_1 - \cdots - \frac{\langle \textbf{v}_i, \textbf{w}_{i-1} \rangle}{\langle \textbf{w}_{i-1}, \textbf{w}_{i-1} \rangle} \textbf{w}_{i-1}
$$

By essentially the same reasoning as before one shows:

$$
\langle \mathbf{w}_i, \mathbf{w}_j \rangle = 0, \quad \text{for all } j < i.
$$

**6** Result: orthogonal set of vectors  $\{w_1, \ldots, w_n\}$ .

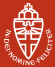

#### Gram-Schmidt orthogonalisation: example I

- Take  $\mathbf{v}_1 = (1,-1)$  and  $\mathbf{v}_2 = (2,1)$  in  $\mathbb{R}^2$ .
- Clearly not orthogonal!  $\langle v_1, v_2 \rangle = 1$
- Lets fix that. Let  $w_1 := v_1$  and:

$$
\mathbf{w}_2 = \mathbf{v}_2 - \frac{\langle \mathbf{v}_2, \mathbf{w}_1 \rangle}{\langle \mathbf{w}_1, \mathbf{w}_1 \rangle} \mathbf{w}_1
$$
  
=  $\begin{pmatrix} 2 \\ 1 \end{pmatrix} - \frac{1}{2} \begin{pmatrix} 1 \\ -1 \end{pmatrix} = \begin{pmatrix} \frac{3}{2} \\ \frac{3}{2} \end{pmatrix}$ 

• Bam!  $\langle w_1, w_2 \rangle = 0$ 

 $\geqslant$ 

[Inner products and orthogonality](#page-2-0) **[Orthogonalisation](#page-21-0)** [Application: computational linguistics](#page-30-0) [Wrapping up](#page-34-0)

## Gram-Schmidt orthogonalisation: example II

• Take in 
$$
\mathbb{R}^4
$$
,  $\mathbf{v}_1 = (0, 1, 2, 1)$ ,  $\mathbf{v}_2 = (0, 1, 3, 1)$ ,  $\mathbf{v}_3 = (1, 1, 1, 0)$ 

\n- \n
$$
\mathbf{w}_1 = \mathbf{v}_1 = (0, 1, 2, 1);
$$
 then\n  $\langle \mathbf{w}_1, \mathbf{w}_1 \rangle = 1 \cdot 1 + 2 \cdot 2 + 1 \cdot 1 = 6.$ \n
\n- \n $\mathbf{w}_2 = \mathbf{v}_2 - \frac{\langle \mathbf{v}_2, \mathbf{w}_1 \rangle}{\langle \mathbf{w}_1, \mathbf{w}_1 \rangle} \mathbf{w}_1$ \n
\n- \n $= (0, 1, 3, 1) = \frac{1 \cdot 1 + 3 \cdot 2 + 1 \cdot 1}{(0, 1, 2, 1)}$ \n
\n

$$
= (0, 1, 3, 1) - \frac{1 \cdot 1 + 3 \cdot 2 + 1 \cdot 1}{6} (0, 1, 2, 1)
$$
  
= (0, 1, 3, 1) -  $\frac{8}{6}$ (0, 1, 2, 1) = (0, - $\frac{1}{3}$ ,  $\frac{1}{3}$ ,  $-\frac{1}{3}$ 

3 We prefer to take:  $w_2 = (0, -1, 1, -1)$ ; then  $\langle w_2, w_2 \rangle = 3$ .

• 
$$
\mathbf{w}_3 = \mathbf{v}_3 - \frac{\langle \mathbf{v}_3, \mathbf{w}_1 \rangle}{\langle \mathbf{w}_1, \mathbf{w}_1 \rangle} \mathbf{w}_1 - \frac{\langle \mathbf{v}_3, \mathbf{w}_2 \rangle}{\langle \mathbf{w}_2, \mathbf{w}_2 \rangle} \mathbf{w}_2
$$
  
=  $\cdots = (1, \frac{1}{2}, 0, -\frac{1}{2})$ 

We can change it into  $w_3 = (2, 1, 0, -1)$ , for convenience.

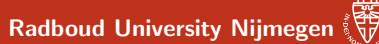

## Making an orthonormal basis

#### Definition

A basis  $B = \{v_1, \ldots, v_n\}$  of a vector space with an inner product is called:

 $\textbf{1}$  orthogonal if  $B$  is an orthogonal set:  $\langle \textbf{\textit{v}}_i, \textbf{\textit{v}}_j \rangle = 0$  if  $i \neq j$ 

**2** orthonormal if it is orthogonal and  $||v_i|| = 1$ , for each i

By Gram-Schmidt each basis can be made orthogonal (first), and then orthonormal by replacing  $\mathbf{v}_i$  by  $\frac{1}{\|\mathbf{v}_i\|} \mathbf{v}_i$ .

<span id="page-30-0"></span>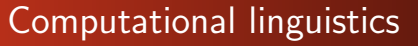

Computational linguistics  $=$  teaching computers to read

• Example: I have two words, and I want a program that tells me how "similar" the two words are, e.g.

> nice + kind  $\Rightarrow$  95% similar  $\log + \text{cat} \Rightarrow 61\%$  similar  $\text{dog} + \text{xylophone} \Rightarrow 0.1\%$  similar

- Applications: thesaurus, smart web search, translation, ...
- Dumb solution: ask a whole bunch of people to rate similarity and make a big database
- Smart solution: use distributional semantics

"You shall know a word by the company it keeps." – J. R. Firth

- Pick about 500-1000 words ( $v_{\text{cat}}$ ,  $v_{\text{boy}}$ ,  $v_{\text{sandwich}}$  ...) to act as "basis vectors"
- Build up a meaning vector for each word, e.g. "dog", by scanng a whole lot of text
- Every time "dog" occurs within, say 200 words of a basis vector, add that basis vector. Soon we'll have:

$$
\textbf{v}_{\text{dog}} = 2308198 \cdot \textbf{v}_{\text{cat}} \ + \ 4291 \cdot \textbf{v}_{\text{boy}} \ + \ 4 \cdot \textbf{v}_{\text{sandwich}} + \cdots
$$

• Similar words cluster together:

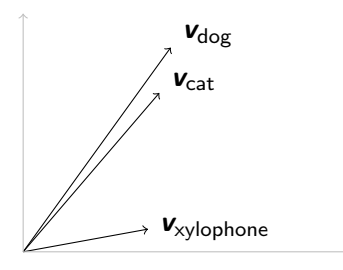

• ...while dissimilar words drift apart.We can measure this by:

$$
\frac{\langle \mathbf{v}_{\text{dog}}, \mathbf{v}_{\text{cat}} \rangle}{\|\mathbf{v}_{\text{dog}}\| \, \|\mathbf{v}_{\text{cat}}\|} = 0.953 \qquad \frac{\langle \mathbf{v}_{\text{dog}}, \mathbf{v}_{\text{xylophone}} \rangle}{\|\mathbf{v}_{\text{dog}}\| \, \|\mathbf{v}_{\text{xylophone}}\|} = 0.001
$$

• Search engines do something very similar. Learn more in the course on Information Retrieval.

A. Kissinger Version: autumn 2017 [Matrix Calculations](#page-0-0) 36 / 45

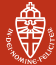

### Distributional Semantics

- This works very well, but also has weaknesses (e.g. meanings) of whole sentences, ambiguous words)
- This can be improved by incorporating other kinds of semantics:

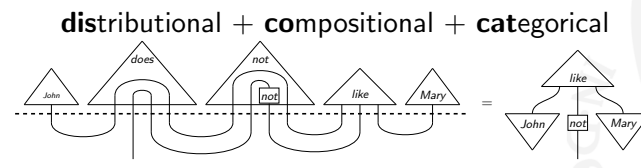

 $=$  DisCoCat

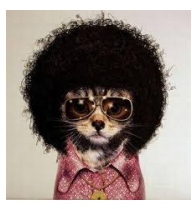

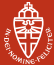

# <span id="page-34-0"></span>About linear algebra

- Linear algebra forms a coherent body of mathematics ...
- involving elementary algebraic and geometric notions
	- systems of equations and their solutions
	- vector spaces with bases and linear maps
	- matrices and their operations (product, inverse, determinant)
	- inner products and distance
- ... together with various calculational techniques
	- the most important/basic ones you learned in this course
	- they are used all over the place: mathematics, physics, engineering, linguistics...

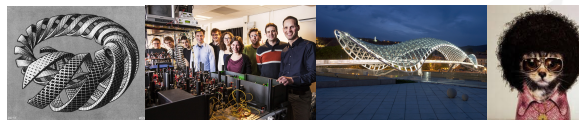

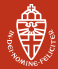

### About the exam, part I

- Closed book
	- Simple '4-function' calculators are allowed (but not necessary)
	- phones, graphing calculators, etc. are NOT allowed
- Questions are in line with exercises from assignments
- In principle, slides contain all necessary material
	- LNBS lecture notes have extra material for practice
	- wikipedia also explains a lot
- Theorems, propositions, lemmas:
	- are needed to understand the theory
	- are needed to answer the questions
	- their proofs are not required for the exam (but do help understanding)
		- need not be reproducable literally
		- but help you to understand questions

#### About the exam, part II

Calculation rules (or formulas) must be known by heart for:

- **1** solving (non)homogeneous equations, echelon form
- **2** linearity, independence, matrix-vector multiplication
- **3** matrix multiplication & inverse, change-of-basis matrices
- **4** eigenvalues, eigenvectors and determinants
- **6** inner products, distance, length, angle, orthogonality, Gram-Schmidt orthogonalisation

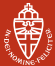

## About the exam, part III

- Questions are formulated in English
	- you may choose to answer in Dutch or English
- Give intermediate calculation results
	- just giving the outcome (say: 68) yields no points when the answer should be 67
- Write legibly, and explain what you are doing
	- giving explanations forces yourself to think systematically
	- mitigates calculation mistakes
- Perform checks yourself, whenever possible, e.g.
	- solutions of equations
	- inverses of matrices.
	- orthogonality of vectors, etc.

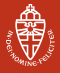

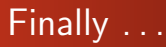

# Practice, practice, practice!

(so that you can rely on skills, not on luck)

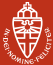

# Some practical issues (Autumn 2017)

- Exam: Monday, November 6, 8:30–11:30 in HAL 1. (Extra time: 8:30-12:00, HG00.062)
- Vragenuur: there will be a Q&A session next week. Thursday, 2 November. 8:45-10:30 in HG00.062
- How we compute the final grade  $g$  for the course
	- Your exam grade e
	- Your average assignment grade a
	- Final grade is:  $e + \frac{a}{10}$ , rounded to the nearest half (except 5.5).

<span id="page-40-0"></span>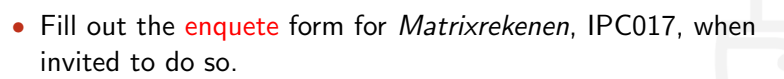

Any constructive feedback is highly appreciated.

And good luck with the preparation & exam itself! Start now!